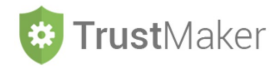

# **PATRIMONIO** *TRUST*

Nella sezione **PATRIMONIO** *TRUST* il **sistema in automatico fornisce il dettaglio del fondo in** *trust* sulla base degli apporti effettuati da parte dei vari soggetti e indicati nell'apposita parte della **sezione SOGGETTI** avendo selezionato nel menù a tendina **IN** *TRUST***.**

#### **MY PROGETTO SP1 - ABC TRUST**

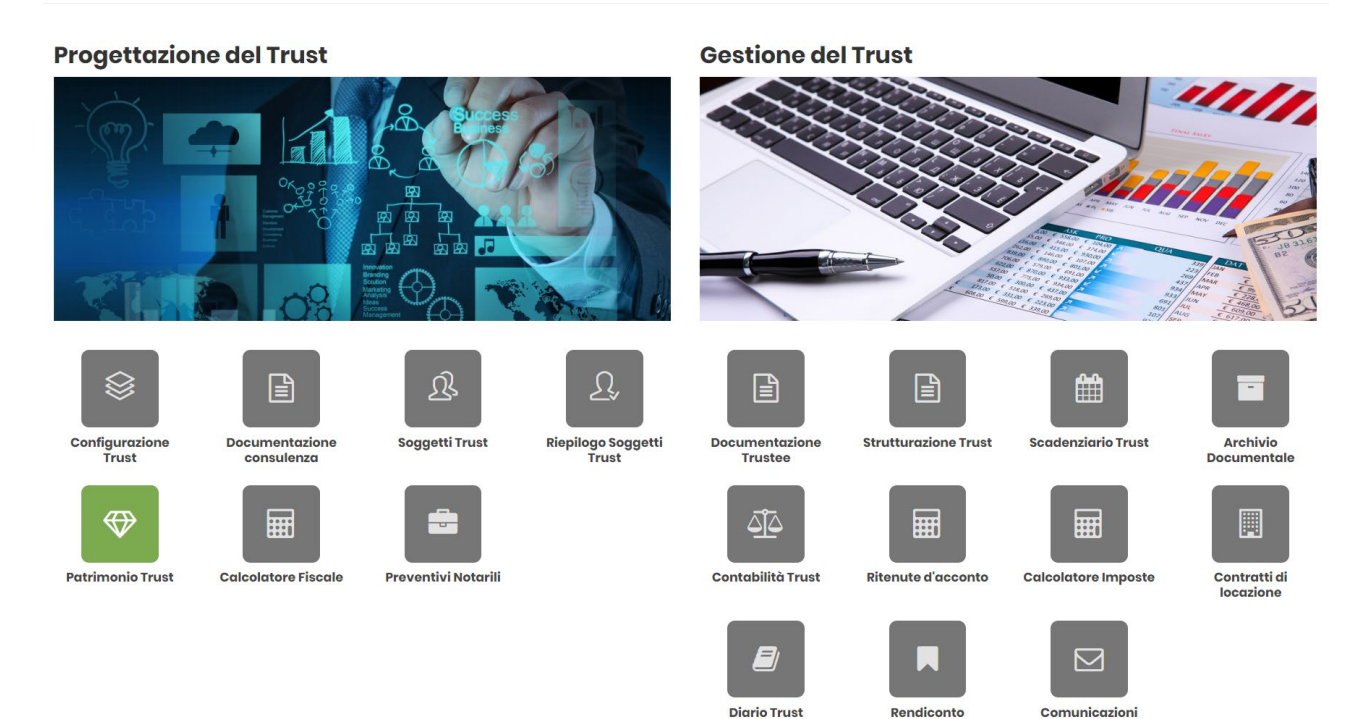

## Il dettaglio è fornito per **ciascuna categoria di beni**,

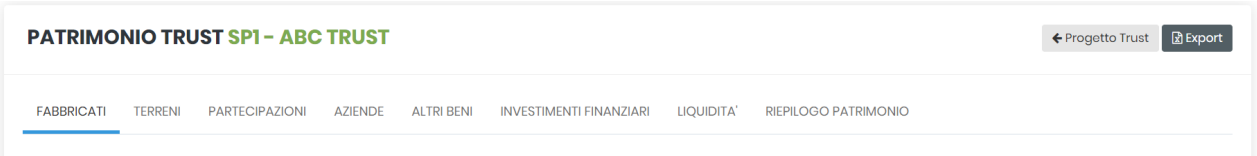

### così come vi è un **riepilogo complessivo**:

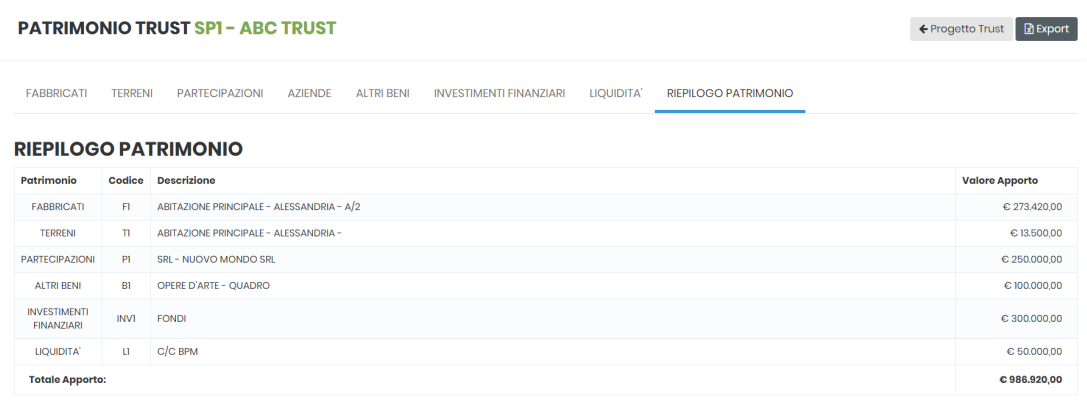

I dati possono essere esportati in un **file di** *excel* o con la **stampa del** *pdf.*

## *6.TM\_PATRIMONIO TRUST*